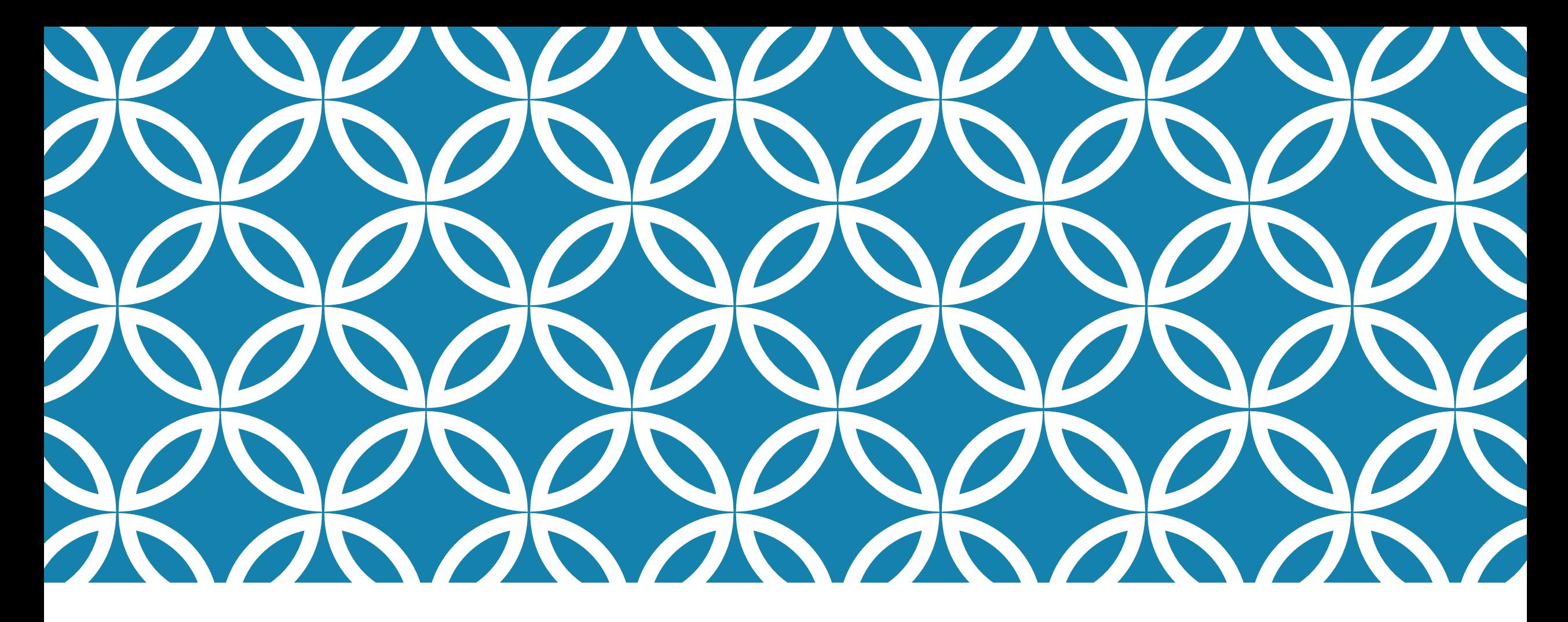

# OPIQUST KODUSTE ÜLESANNETE **LAHENDAMINE**

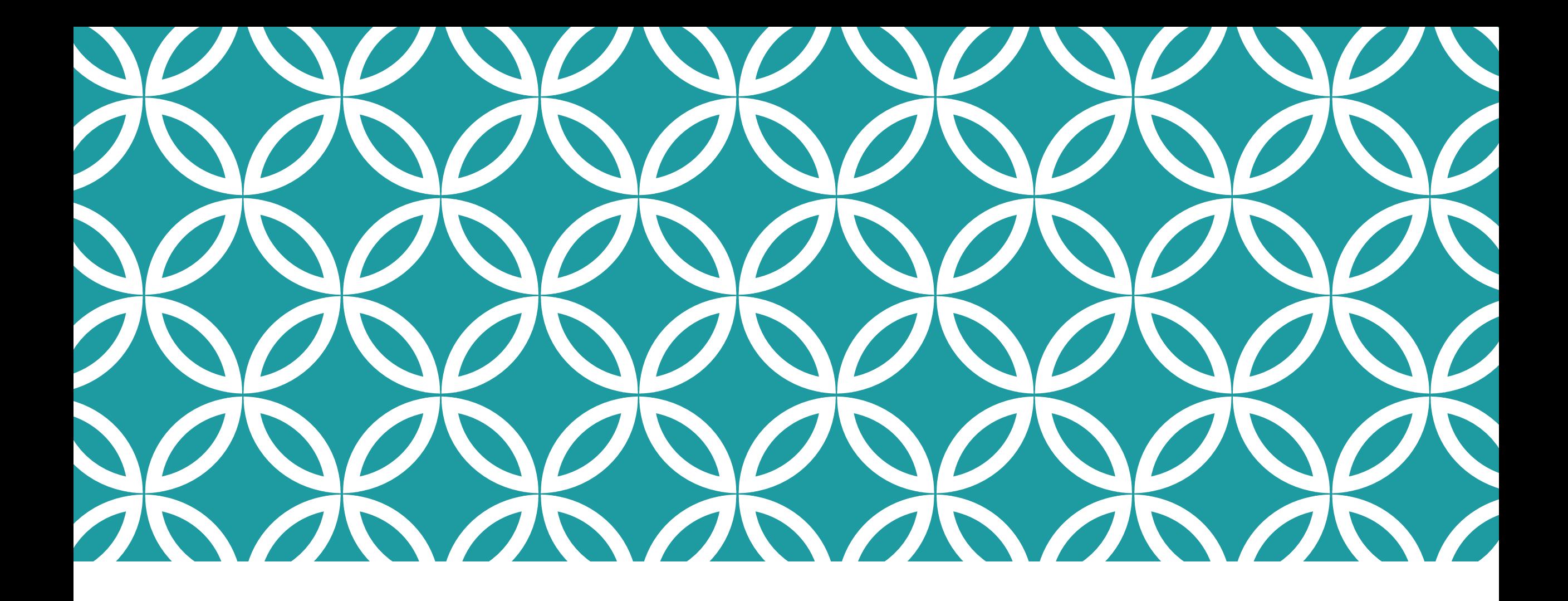

VARIANT 1 (LIHTSAM)

# KLÕPSA EKOOLIS OPIQU LINGILE

#### Edaspidi: ▼

К 11.09 Vene keel Выучи спряжение глагола ГОВОРИТЬ, таблицу (стр 6)

N 12.09 Bioloogia Mis on teadus? Loe peatükk "Mis on teadus?" läbi Bioloogia harud

### https://www.opiq.ee/task/ekool/57726

N 12.09 Bioloogia Bioloogiateadus Selgita mõisteid teadus, tehnoloogia, ebateadus. Mida uurivad bioloogiateaduse harud? Õpikust lk. 8-11. N 12.09 Bioloogia Mis on teadus? Loe peatükk "Mis on teadus?" läbi Bioloogia harud

### https://www.opiq.ee/task/ekool/57723

K 25.09 Kirjandus Lugemiskontroll Lugeda läbi üks järgnevatest raamatutest: A. Vallik "Kuidas elad, Ann?" või J. Parijõgi "Teraspoiss".

# SIND SUUNATAKSE EKOOLI SISSELOGIMISLEHELE, LOGI SISSE NII NAGU EKOOLI IKKA

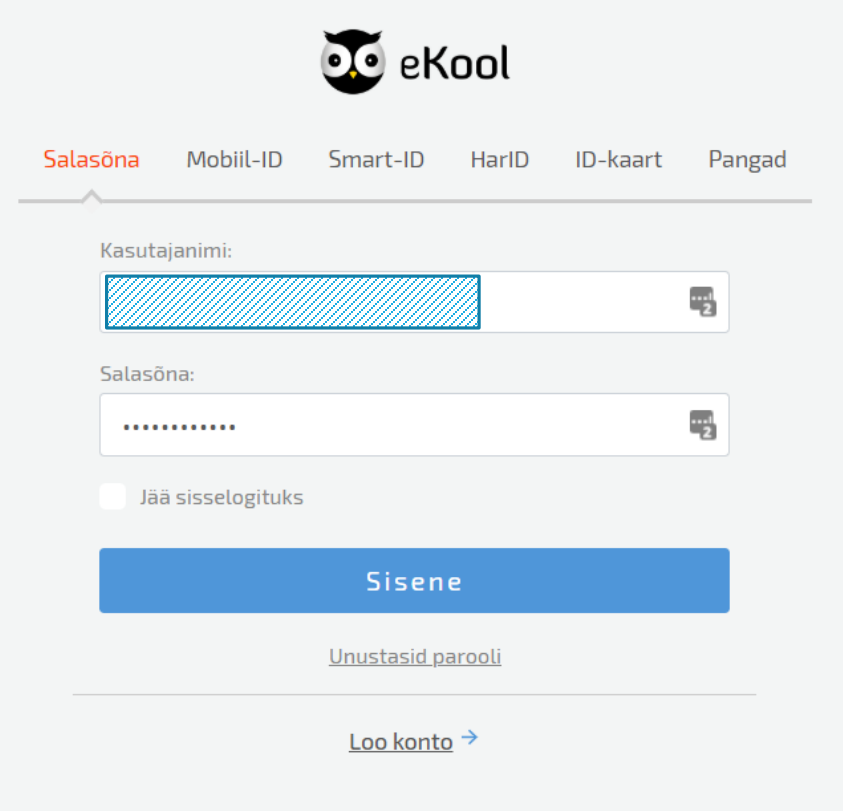

# NÜÜD NÄEDKI ÜLESANNET, ASU AGA LAHENDAMA

Õppetöö

### Mis on teadus?

- <sup>1</sup> Loe peatükk "Mis on teadus?" läbi
- 2 Bioloogia harud

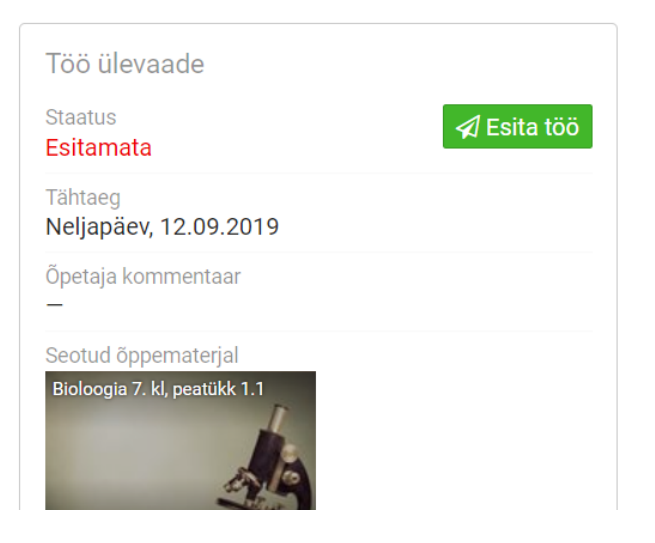

# ÄRA UNUSTA SALVESTADA JA ÕPETAJALE SAATMISEKS VAJUTADA ESITA TÖÖ.

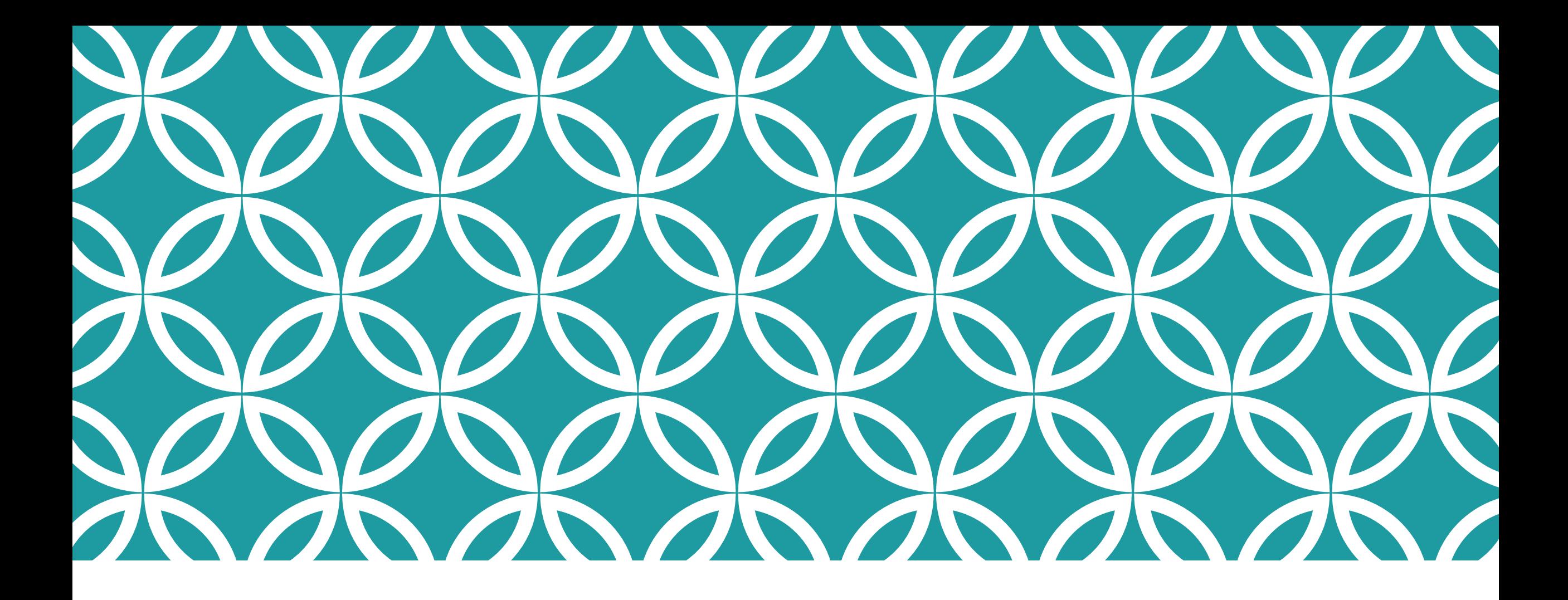

VARIANT 2 (ÜLEVAATLIKUM)

## MINE KOHE OPIQU LEHELE OPIQ.EE, VALI LOGI SISSE JA KLÕPSA EKOOLI NUPPU

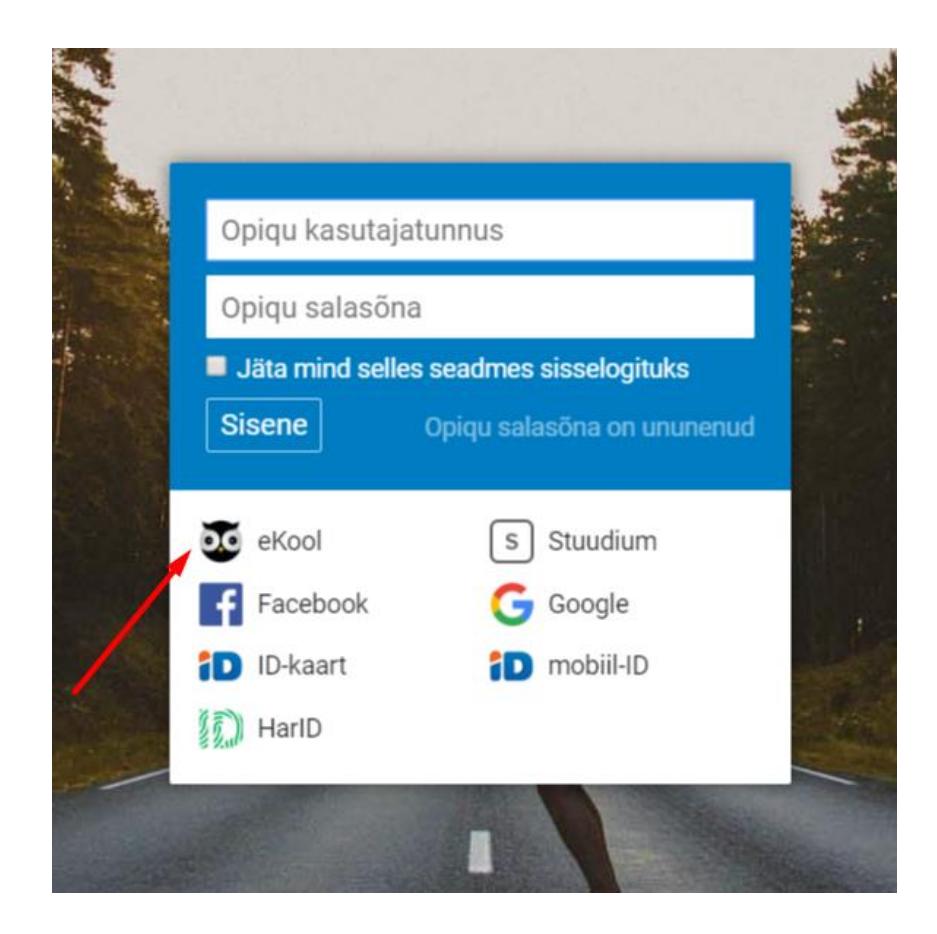

# SIND SUUNATAKSE EKOOLI SISSELOGIMISLEHELE, LOGI SISSE NII NAGU EKOOLI IKKA

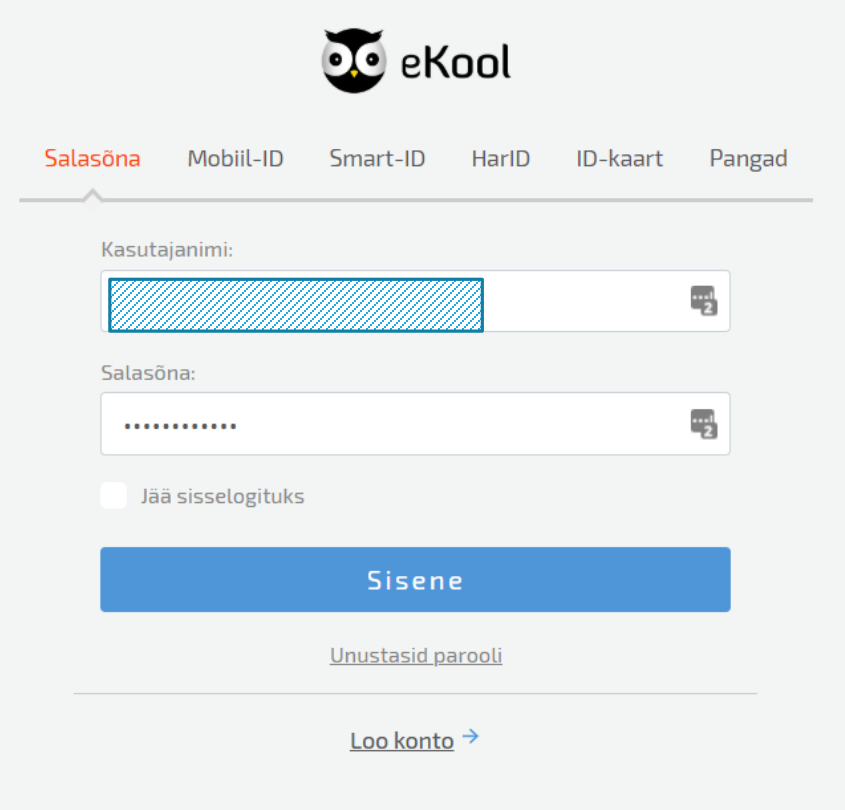

# JÕUAD OMA OPIQU TÖÖLAUALE, KUS ON KÕIK KODUSED ÜLESANDED JA ÕPIKUD KOOS ÕPPEJÄRJEGA

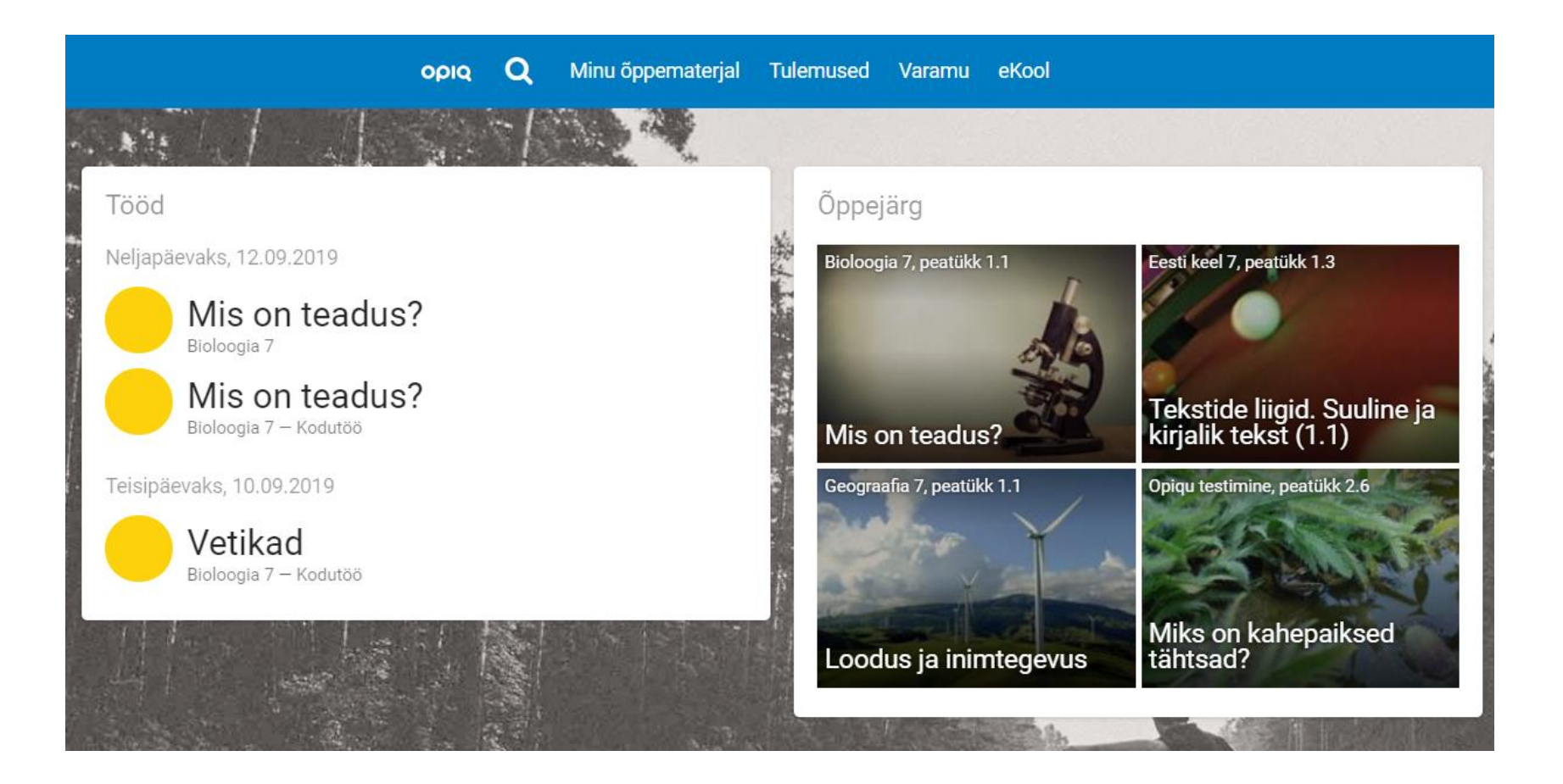

# ÜKS NIPP VEEL!

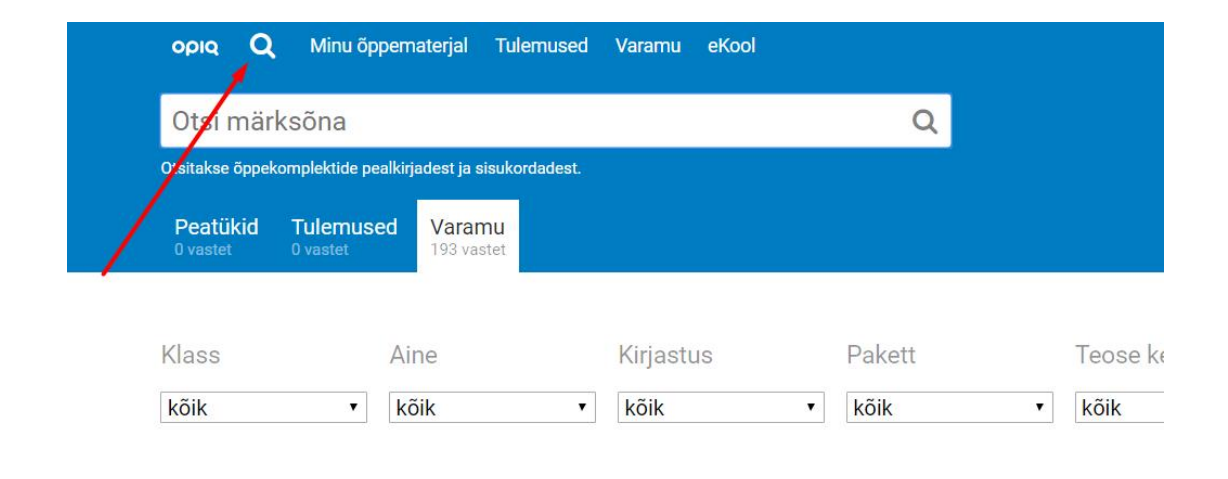

Kui otsid õppetöö jaoks materjali (referaat vmt ülesanne), kasuta julgesti Opiqu otsingut. Kogu suurepärane Varamu on sinu käsutuses!

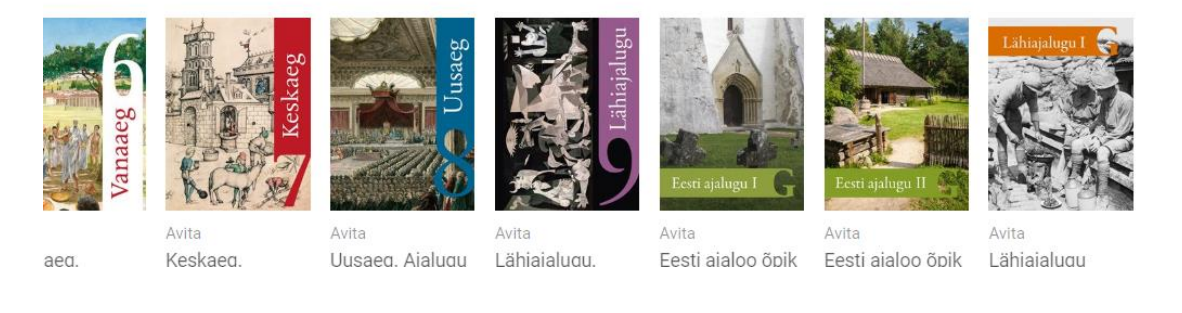